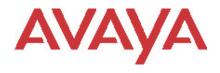

# Advanced Gateway 2330 Secure Router 4134/2330

# Software Release 10.3.2 Release Notes

## 1. Release Summary

Release Date: Dec 2, 2011

Purpose: Software maintenance release to address customer found software issues.

## 2. Notes for Upgrade

# 2.1 General Upgrade Information

Please see the technical documentation for the Secure Router 4134 and 2330 version 10.3 available at: <a href="http://www.avaya.com/support">http://www.avaya.com/support</a> for details on how to upgrade your Secure Router unit.

#### **File Names for This Release**

| Description                                   | File Size  | Version | File Name | BootRom<br>Version |
|-----------------------------------------------|------------|---------|-----------|--------------------|
| Secure Router 4134<br>Application Image       | 29 459 062 | 10.3.2  | SR4134.Z  | 0.0.0.62           |
| Secure Router 2330<br>Application Image       | 30 516 248 | 10.3.2  | SR2330.Z  | 0.0.0.52           |
| Advanced Gateway<br>2330 Application<br>Image | 30 516 248 | 10.3.2  | AG2330.Z  | 0.0.0.52           |

## 3. Version of Previous Release

Software Version 10.3.1

## 4. Compatibility

N/A

## 5. New Features in the 10.3.2 Release

## 5.1 Proxy ARP support over Vlans

Proxy ARP is now configurable for Vlans and is configured under the ip sub-tree of vlan configuration. A new cli command "show ip proxy-arp" will display the interfaces configured with proxy-arp.

## 5.1.1 Cli Commands

## **5.1.1.1** ip proxy-arp

This command configures proxy arp under both Ethernet and vlan interfaces. The ip proxy\_arp command under the Ethernet interface has been deprecated. The ip proxy\_arp command will still be accepted and work properly in existing configuration files but the new command ip proxy-arp command will be stored in new configuration files generated with this and future releases.

## **Syntax**

[no] ip proxy-arp

#### **Example:**

host/configure/vlan vlan200##ip proxy-arp

## 5.1.1.2 show ip proxy-arp

This command shows the interfaces that are configured to support proxy-arp

## **Syntax**

show ip proxy-arp

## Example:

host #show ip proxy-arp Proxy Arp Interfaces ethernet6 vlan202 host#

# 6. Problems Resolved in the 10.3.2 Release

| Bug Reference            | Subsystem  | Description                                                                                                    |
|--------------------------|------------|----------------------------------------------------------------------------------------------------|
| wi00846081               | VPN        | Having 2 Nortel VPN clients connect to Secure Router at the same time                                                     |
|                          |            | doesn't work                                                                                                    |
| wi00872671               | PPP        | PPP line can not restore itself automatically when ADSL line interrupted                                                  |
| wi00874406               | NAT        | Forward-NAT configuration using the name of Loopback interface                                                            |
| wi00000674               | 000        | returns an error specifying that the interface does not exist                                                             |
| wi00889674<br>wi00891185 | QOS<br>NAT | DSCP on SIP management traffic is set to the wrong value                                                                  |
| WI00691165               | INAT       | After reboot, Forward Nat using PPPOE enabled interface name is not working properly                                      |
| wi00892758               | VPN        | On expiry of IKE SA, both the IKE and IPSEC SA gets deleted on the NVR                                                    |
| wi00898011               | BRI        | Default command type for BRI voice port is A-law even though default switch type is Basic-5ESS which supports U-law       |
| wi00900389               | BRI        | SR issues an error for a "no shutdown" issued on the BRI/PRI voice port while the system.cfg is executed on reboot        |
| wi00903552               | OSPF       | Frame Relay running OSPF was crashing on reboot                                                                           |
| wi00905168               | SIP        | TDM to SIP call is not going through when "no transport tcp" command                                                      |
|                          |            | is executed on sip-ua                                                                                                    |
| wi00905751               | VOIP       | Call originates from FXS never hits the Voicemail configured in SCS                                                       |
| wi00906196               | VPN        | Unable to add more than 8 remote-id in certification auth mode under                                                      |
|                          |            | crypto contivity-ira section                                                                                              |
| wi00907052               | VOIP       | RBT not heard when call made to FXS phone on NET side DUT from USR side DUT via ISDN PRI-switchtype NTT                   |
| wi00909310               | VOIP       | T1/E1 PRI Voice-port Operation status show 'UP' even if physical/data                                                     |
| WIOOGOGOTO               | VOII       | link is down                                                                                                    |
| wi00921193               | VPN        | 9650 H.323 IP phones w/VPN failed to establish connection                                                                 |
| wi00925158               | QOS        | SR 2330 not properly scheduling traffic according to QOS classes                                                          |
| wi00926310               | VOIP       | SIP Gateway hangs when SR boots and DNS Server config is saved in system.cfg                                              |
| wi00926330               | VOIP       | SIP Gateway does not handle a username containing a # character                                                           |
| wi00926341               | VOIP       | Call transfer failure due to improper header formation of the INVITE                                                      |
| wi00926692               | VOIP       | SIP Gateway can cause the router to become unresponsive                                                                   |
| wi00927254               | Firewall   | NAT IP generated ARP entry can not be restored after a clear arp command                                                  |
| wi00929171               | VOIP       | translation profile - need a way to replace the whole number                                                              |
| wi00929919               | VOIP       | Brazil specific Flash-hook support for ANATEL testing                                                                     |
| wi00930947               | ACL        | With multiple ACL assignment in single direction, Unconfiguration of                                                      |
|                          |            | ipv4/ipv6 ACL rule removes the other ACL rule assignment to                                                               |
|                          |            | management or interface                                                                                                   |
| wi00932366               | CLI        | The show tech-support command stores extraneous information                                                               |
| wi00932863               | WAN        | T1 CAS call fails with D4 framing                                                                                         |
| wi00933073               | Routing    | Static routes not working after reboot                                                                                    |
| wi00934017               | VLAN       | VLAN interfaces not coming up after reboot                                                                                |
| wi00934328               | SNMP       | Configured interface description not shown under the SNMP IFDesc of the interface table when executed under the SNMP walk |
| wi00934333               | SNMP       | Linux SNMP walk fails on the BRIDGE-MIB.mib when viewing the dot1dTpFdbTable                                              |
| wi00938615               | SNMP       | Crash when performing a SNMP walk and an ethernet interface has a                                                         |
|                          |            | stored description string                                                                                                 |
| wi00939129               | SNMP       | Snmp server returns bad SNMP values for dot1dBasePortCircuit oid                                                          |
| wi00945584               | VOIP       | Fxs call between fxs-fxs (all tdm-tdm calls) in normal mode with Aura does not work                                       |
| wi00946051               | LAG        | Load balancing on LAG does not work                                                                                       |
|                          |            | . •                                                                                                    |

| Bug Reference | Subsystem | Description                                                                                                    |
|---------------|-----------|----------------------------------------------------------------------------------------------------|
| wi00947575    | VOIP      | BLA feature does not work with SCS                                                                                      |
| wi00949618    | VPN       | IKE policy fails to load in async tunnel configuration when local-id uses key-id in a stored configuration after reboot |
| wi00954132    | VPN       | 96xx IP phone using H.323 unable to re-connect after ungraceful disconnect                                              |
| wi00955265    | CLI       | SR 2330 allowed the user to incorrectly configure the speed of the 1000 on Ethernets that only support speed up to 100. |
| wi00956051    | ARP       | Packet capture when enabled on the SR 2330 causes ARP to not work properly                                              |

## 7. Outstanding Issues

- SR 4134 locks up with the message "Msg send from TelcoUpdt to dstQ 0x343EB700 failed: Q full (NW)" bug reference (wi00891205)
- Crash on SR 4134 when deleting a bundle on 8-port card bug reference (wi00897419)
- QOS classes using src-ip when NAT configured in Firewall do not schedule properly bug reference (wi00960866)
- Unable to maintain stable channelized bundles on mixed mode 8 port E1 card using CPLD revision 0xb bug reference (wi00925701)

## **8. Known Limitations**

Refer to the previous Release Notes

# 9. Documentation Corrections

None

## 10. Notes

None

© 2011 Avaya Inc. All Rights Reserved.

#### **Notice**

While reasonable efforts have been made to ensure that the information in this document is complete and accurate at the time of printing, Avaya assumes no liability for any errors. Avaya reserves the right to make changes and corrections to the information in this document without the obligation to notify any person or organization of such changes.

#### **Documentation disclaimer**

Avaya shall not be responsible for any modifications, additions, or deletions to the original published version of this documentation unless such modifications, additions, or deletions were performed by Avaya. End User agree to indemnify and hold harmless Avaya, Avaya's agents, servants and employees against all claims, lawsuits, demands and judgments arising out of, or in connection with, subsequent modifications, additions or deletions to this documentation, to the extent made by End User.

#### Link disclaimer

Avaya is not responsible for the contents or reliability of any linked Web sites referenced within this site or documentation(s) provided by Avaya. Avaya is not responsible for the accuracy of any information, statement or content provided on these sites and does not necessarily endorse the products, services, or information described or offered within them. Avaya does not guarantee that these links will work all the time and has no control over the availability of the linked pages.

#### Warranty

Avaya provides a limited warranty on this product. Refer to your sales agreement to establish the terms of the limited warranty. In addition, Avaya's standard warranty language, as well as information regarding support for this product, while under warranty, is available to Avaya customers and other parties through the Avaya Support Web site: <a href="http://www.avaya.com/support">http://www.avaya.com/support</a>
Please note that if you acquired the product from an authorized reseller, the warranty is provided to you by said reseller and not by Avaya.

#### Licenses

THE SOFTWARE LICENSE TERMS AVAILABLE ON THE AVAYA WEBSITE, <a href="http://support.avaya.com/licenseinfo/">http://support.avaya.com/licenseinfo/</a> ARE APPLICABLE TO ANYONE WHO DOWNLOADS, USES AND/OR INSTALLS AVAYA SOFTWARE, PURCHASED FROM AVAYA INC., ANY AVAYA AFFILIATE, OR AN AUTHORIZED AVAYA RESELLER (AS APPLICABLE) UNDER A COMMERCIAL AGREEMENT WITH AVAYA OR AN AUTHORIZED AVAYA RESELLER. UNLESS OTHERWISE AGREED TO BY AVAYA IN WRITING, AVAYA DOES NOT EXTEND THIS LICENSE IF THE SOFTWARE WAS OBTAINED FROM ANYONE OTHER THAN AVAYA, AN AVAYA AFFILIATE OR AN AVAYA AUTHORIZED RESELLER, AND AVAYA RESERVES THE RIGHT TO TAKE LEGAL ACTION AGAINST YOU AND ANYONE ELSE USING OR SELLING THE SOFTWARE WITHOUT A LICENSE. BY INSTALLING, DOWNLOADING OR USING THE SOFTWARE, OR AUTHORIZING OTHERS TO DO SO, YOU, ON BEHALF OF YOURSELF AND THE ENTITY FOR WHOM YOU ARE INSTALLING, DOWNLOADING OR USING THE SOFTWARE (HEREINAFTER REFERRED TO INTERCHANGEABLY AS "YOU" AND "END USER"), AGREE TO THESE TERMS AND CONDITIONS AND CREATE A BINDING CONTRACT BETWEEN YOU AND AVAYA INC. OR THE APPLICABLE AVAYA AFFILIATE ("AVAYA").

#### Copyright

Except where expressly stated otherwise, no use should be made of the Documentation(s) and Product(s) provided by Avaya. All content in this documentation(s) and the product(s) provided by Avaya including the selection, arrangement and design of the content is owned either by Avaya or its licensors and is protected by copyright and other intellectual property laws including the sui generis rights relating to the protection of databases. You may not modify, copy, reproduce, republish, upload, post, transmit or distribute in any way any content, in whole or in part, including any code and software. Unauthorized reproduction, transmission, dissemination, storage, and or use without the express written consent of Avaya can be a criminal, as well as a civil offense under the applicable law.

Third Party Components

Certain software programs or portions thereof included in the Product may contain software distributed under third party agreements ("Third Party Components"), which may contain terms that expand or limit rights to use certain portions of the Product ("Third Party Terms"). Information regarding distributed Linux OS source code (for those Products that have distributed the Linux OS source code), and identifying the copyright holders of the Third Party Components and the Third Party Terms that apply to them is available on the Avaya Support Web site: <a href="http://support.avaya.com/Copyright">http://support.avaya.com/Copyright</a>